PNNL-SA-97135

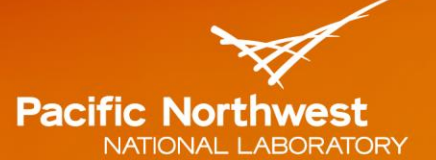

Proudly Operated by Battelle Since 1965

# **Polygon Subtraction in Two or Three Dimensions**

**October 2013**

JE Wilson

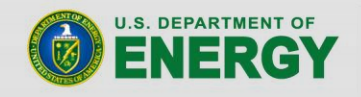

Prepared for the U.S. Department of Energy under Contract DE-AC05-76RL01830

#### **DISCLAIMER**

This report was prepared as an account of work sponsored by an agency of the United States Government. Neither the United States Government nor any agency thereof, nor Battelle Memorial Institute, nor any of their employees, makes any warranty, express or implied, or assumes any legal liability or responsibility for the accuracy, completeness, or usefulness of any information, apparatus, product, or process disclosed, or represents that its use would not infringe privately owned rights. Reference herein to any specific commercial product, process, or service by trade name, trademark, manufacturer, or otherwise does not necessarily constitute or imply its endorsement, recommendation, or favoring by the United States Government or any agency thereof, or Battelle Memorial Institute. The views and opinions of authors expressed herein do not necessarily state or reflect those of the United States Government or any agency thereof.

#### PACIFIC NORTHWEST NATIONAL LABORATORY operated by **BATTELLE** for the UNITED STATES DEPARTMENT OF ENERGY under Contract DE-AC05-76RL01830

#### **Printed in the United States of America**

Available to DOE and DOE contractors from the Office of Scientific and Technical Information, P.O. Box 62, Oak Ridge, TN 37831-0062; ph: (865) 576-8401 fax: (865) 576-5728 email: reports@adonis.osti.gov

Available to the public from the National Technical Information Service 5301 Shawnee Rd., Alexandria, VA 22312 ph: (800) 553-NTIS (6847) email: orders@ntis.gov <http://www.ntis.gov/about/form.aspx> Online ordering: http://www.ntis.gov

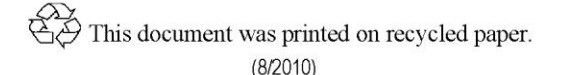

# **Polygon Subtraction in Two or Three Dimensions**

JE Wilson

October 2013

Prepared for the U.S. Department of Energy under Contract DE-AC05-76RL01830

Pacific Northwest National Laboratory Richland, Washington 99352

# **Summary**

<span id="page-4-0"></span>When searching for computer code to perform the ubiquitous task of subtracting one polygon from another, it is difficult to find real examples or detailed explanations. This paper outlines the step-by-step process necessary to accomplish this basic task.

**Keywords**: polygon subtraction algorithm, polygon difference algorithm, two-dimensions, and threedimensions.

# **Acknowledgments**

<span id="page-6-0"></span>I would like to thank my coworker, Lisa L. Newburn, for her valuable editing, research assistance, and hard day-to-day work.

# **Contents**

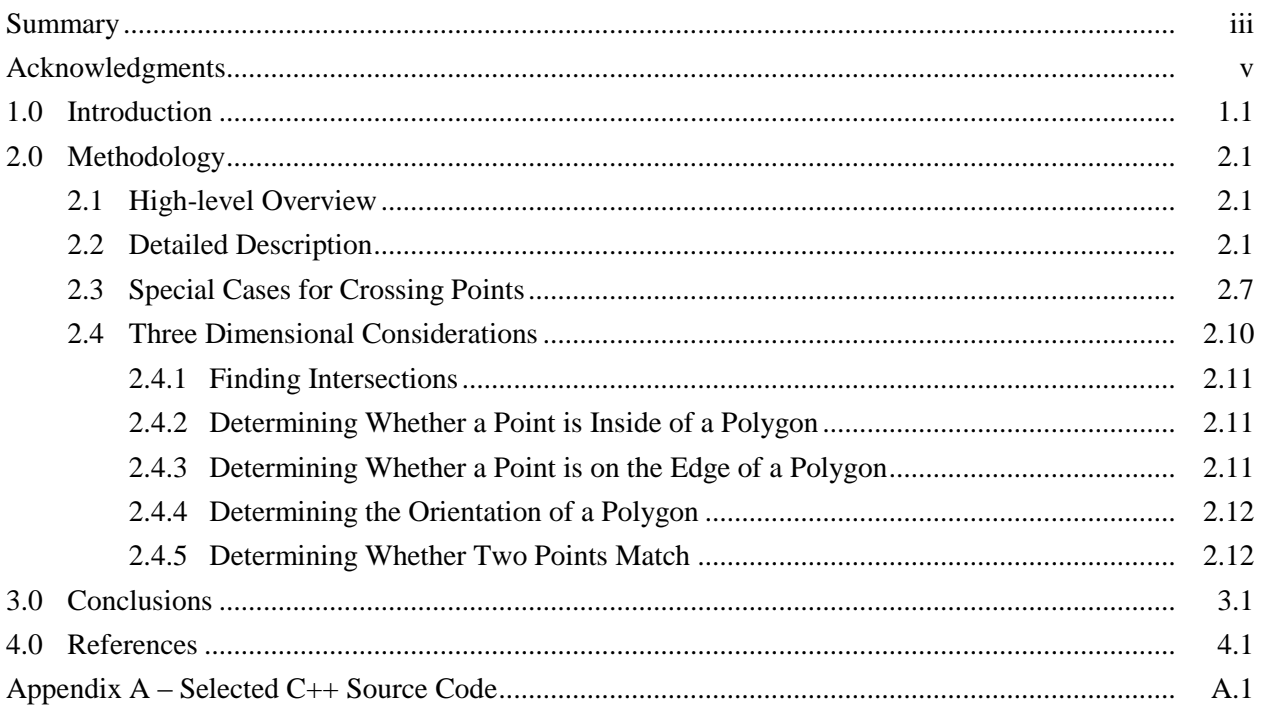

# **Figures**

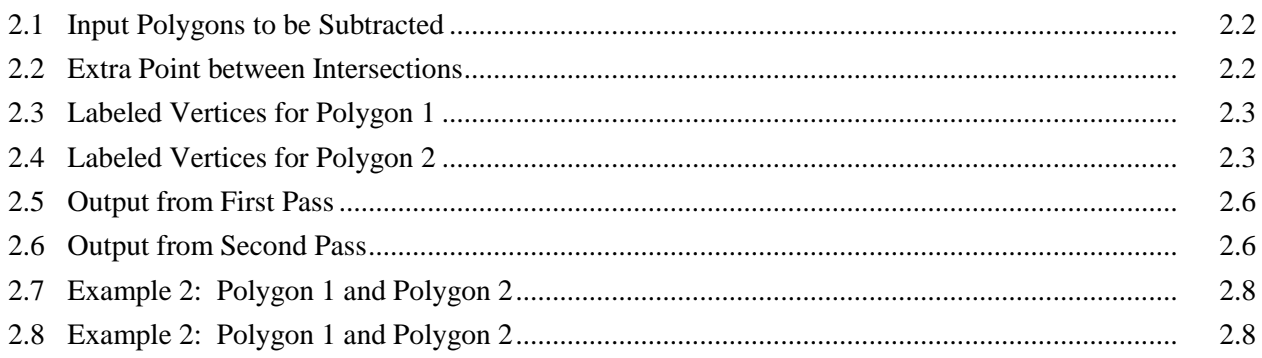

## **1.0 Introduction**

<span id="page-10-0"></span>There has been much previous work on the topic of Boolean operations for polygons. Most of the emphasis has been on polygon clipping (polygon intersection). One of the earliest solutions was by Weiler and Atherton (1977) whose general approach of processing lists of vertices is incorporated into this algorithm. A very good treatment of the operations of intersection, union, and difference was provided by Margalit and Knott (1989). More recently, Rivero and Feito (2000) developed an efficient method of operation based on representing polygons through simplices, and Peng et al. (2005) provided performance improvements. However, their methodology requires that polygons be translated to the first quadrant before processing.

This subtraction or difference algorithm was developed to provide a polygon subtraction (or polygon difference) that works on simple polygons (as defined by Margalit and Knott (1989)) in two or three dimensions. Inputs to the algorithm are two lists of vertices—each list representing a polygon. The output from the algorithm is a list of polygons (each of which is a list of vertices) that represent the areas inside one of the original polygons but not the other.

The general methodology is to begin by finding a point on the first polygon that is outside the other polygon. Starting from that point, construct the output polygon by tracing around first polygon until hitting a point of intersection with other polygon. Switch to other polygon and continue adding to the output polygon by tracing backward until hitting a point of intersection with original polygon. Switch back to original polygon and continue tracing. Continue tracing and switching until arriving back at starting point (closing the output polygon). After all points in the first polygon have been processed, the process is repeated for the second polygon.

## **2.0 Methodology**

<span id="page-11-0"></span>Two polygons are represented as lists of vertices. It is assumed that the polygons are closed (the last vertex in each polygon is the same as the first vertex). For three dimension applications, all vertices must lie on the same plane in space.

#### <span id="page-11-1"></span>**2.1 High-level Overview**

Begin by finding the points of intersection between the two polygons and inserting them into each polygon's list of vertices. To facilitate the process, also set up lists with the following information for each vertex:

- flag whether vertex is outside of the other polygon (points on edge are not outside)
- if the vertex is an intersection point, provide the index of the same intersection point in the other polygon vertex list
- "processed" flag (set to false initially).

Complete the following steps for each of the two input polygons:

- 1. find the first unused point on first polygon that is outside of the other polygon
	- if no unused points remain, then the algorithm is complete for this input polygon
- 2. get next point in forward order and add to output polygon
	- if we've returned to the first point (closing polygon), current output polygon is complete; start another output polygon at step 1
	- if point is intersection, then go to step 3, otherwise continue step 2
- 3. cross over to the other polygon
- 4. get next point in reverse order and add to output polygon
	- if point is intersection, then go to step 5, otherwise continue step 4
- <span id="page-11-2"></span>5. cross back over to original polygon and go to step 2.

#### **2.2 Detailed Description**

Figure 2.1 depicts an example of polygons to be subtracted. The yellow polygon (denoted as polygon 2) will be subtracted from the red polygon (denoted as polygon 1). There will be six resulting polygons—three red and three yellow. None of the overlapping orange area will be in the output.

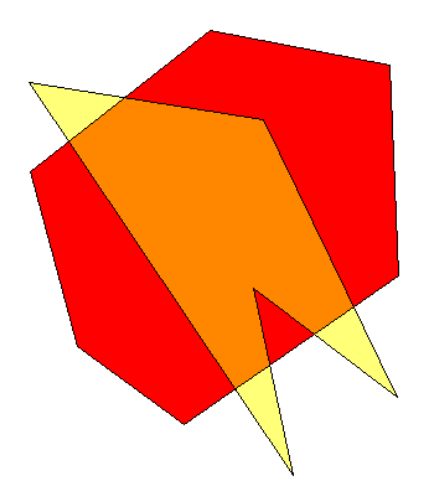

**Figure 2.1**. Input Polygons to be Subtracted

<span id="page-12-0"></span>Begin by augmenting each list of vertices with the points of intersection with the other polygon. Points must be inserted in the correct position of the lists and no point may be duplicated. For 3D applications, the intersection function should detect lines that approach within some distance  $\varepsilon$ . If there are two intersection points in a row on the same segment of a polygon, then an additional point needs to be added between them if the segment is outside of the other polygon. Figure 2.2 indicates where such a point should be inserted. Inserting the extra point is necessary because the algorithm needs at least one point on each output polygon that is outside of the other polygon.

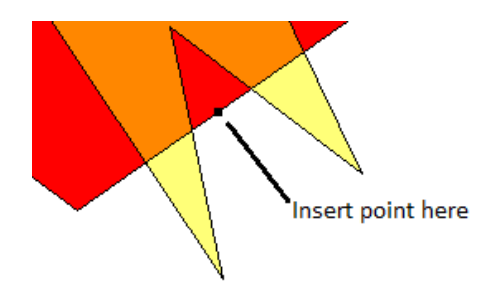

**Figure 2.2**. Extra Point between Intersections

<span id="page-12-1"></span>Figure 2.3 shows all of the points for polygon 1 numbered in order as they appear in the vertex list. Figure 2.4 shows all of the points for polygon 2 numbered in order as they appear in the vertex list.

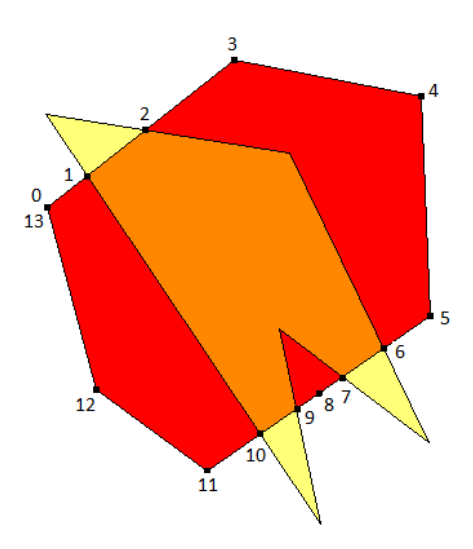

<span id="page-13-0"></span>**Figures 2.3**. Labeled Vertices for Polygon 1

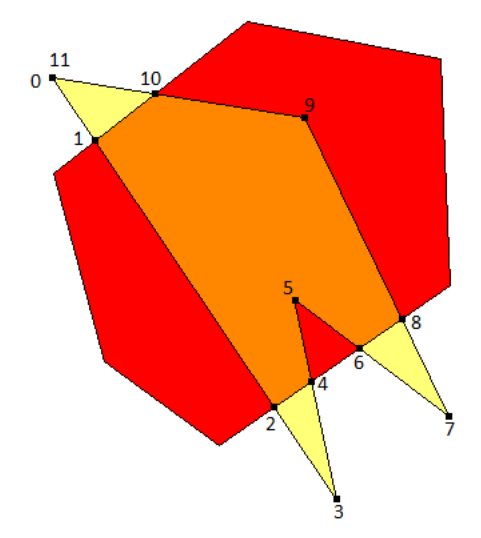

**Figures 2.4**. Labeled Vertices for Polygon 2

<span id="page-13-1"></span>Next, all of the points in each list that are outside of the other polygon need to be identified. Points that are on the edge of the other polygon are not considered to be outside. 3D applications need to be able to detect points that approach an edge (a 3D line segment) within some distance ε. They must also be able to determine whether a point is inside a polygon as long as they both lie on the same plane in space. For this example, the outside points are 0, 3, 4, 5, 8, 11, 12, and 13 for polygon 1 and 0, 3, 7, and 11 for polygon 2.

Lists of intersection indices need to be compiled. For each point in list 1, if the point is an intersection it needs an index into list 2 for the same point. Corresponding indices need to be created for list 2. Besides intersection indices, a flag for each point needs to be established to indicate whether it has been added to an output polygon yet. All of the flags, crossing indices and "outside" indicators should be compiled into a list or matrix for efficient processing (so that these flags and indices are immediately available for each point without the need for further lookups or searches). Table 2.1 shows the list for polygon 1, and Table 2.2 shows the list for polygon 2.

| Vertex         | X | Y | Z | Outside | Cross | Processed |
|----------------|---|---|---|---------|-------|-----------|
| $\theta$       |   |   |   | True    | $-1$  | False     |
| 1              |   |   |   | False   | 1     | False     |
| $\overline{2}$ |   |   |   | False   | 10    | False     |
| 3              |   |   |   | True    | $-1$  | False     |
| 4              |   |   |   | True    | $-1$  | False     |
| 5              |   |   |   | True    | $-1$  | False     |
| 6              |   |   |   | False   | 8     | False     |
| 7              |   |   |   | False   | 6     | False     |
| 8              |   |   |   | True    | $-1$  | False     |
| 9              |   |   |   | False   | 4     | False     |
| 10             |   |   |   | False   | 2     | False     |
| 11             |   |   |   | True    | $-1$  | False     |
| 12             |   |   |   | True    | $-1$  | False     |
| 13             |   |   |   | True    | $-1$  | False     |

**Table 2.1**. Polygon List 1

**Table 2.2**. Polygon List 2

| Vertex         | $\mathbf X$ | Y | Z | Outside | Cross | Processed |
|----------------|-------------|---|---|---------|-------|-----------|
| $\theta$       |             |   |   | True    | $-1$  | False     |
| 1              |             |   |   | False   | 1     | False     |
| $\overline{2}$ |             |   |   | False   | 10    | False     |
| 3              |             |   |   | True    | $-1$  | False     |
| $\overline{4}$ |             |   |   | False   | 9     | False     |
| 5              |             |   |   | False   | $-1$  | False     |
| 6              |             |   |   | False   | 7     | False     |
| 7              |             |   |   | True    | $-1$  | False     |
| 8              |             |   |   | False   | 6     | False     |
| 9              |             |   |   | False   | $-1$  | False     |
| 10             |             |   |   | False   | 2     | False     |
| 11             |             |   |   | True    | $-1$  | False     |

The orientation (clockwise or counter-clockwise ordering of points) of each polygon is computed. 3D applications must be able to detect whether the polygon points are oriented differently as long as they both lie on the same plane in space. The orientations are used to set a "**Next Offset**" value to use when stepping through points in the other polygon. If the orientations of the two polygons are different then **Next Offset** value is set to 1, if the orientations are the same then **Next Offset** is set to -1. In this example, the polygons are oriented oppositely, so **Next Offset** is set to 1.

Now the process of stringing together output polygons begins. Polygon 1 becomes "this" polygon and polygon 2 becomes the "other" polygon.

**Step 1.** The first unused outside point of this polygon is found. For this example, point 0 will be the starting point for the first time through the process. The index of the point is assigned to a variable to keep track of the current position in this polygon, called **Index A**. If no unused outside points remain, that means all of the output polygons have been found and the process is complete. If a point is found, then start a new output polygon.

**Step 2.** Add the point at **Index A** to the output polygon and mark the point as "processed." If the point matches the first point in the output polygon then it means the output polygon is complete, so go back to step 1 to start another output polygon.

**Step 3.** If the point is not a crossing point then continue with step 9 below. If the point is a crossing point, check for the special case described in Section 2.3. If the special case does not apply, then continue with step 4. If the special case does apply, then the point will not be treated as a crossing point and continue with step 9.

**Step 4.** Processing now switches to the "other" polygon. Set **Index B**, the current position in the "other" polygon equal to the crossing index. In this example, the first crossing index is 1.

**Step 5.** Add **Next Offset** to **Index B**. (Wrap around if hit end of list.)

**Step 6.** Add the point at **Index B** to the output polygon.

**Step 7.** If the point is not a crossing point then continue with step 5. If the point is a crossing point, check for the special case described below. If the special case does not apply, then continue with step 8. If the special case does apply, then the point will not be treated as a crossing point and continue with step 5.

**Step 8.** Processing now switches back to the "this" polygon. Set **Index A** equal to the crossing index plus 1. In this example, the first crossing back index is 10, so **Index A** will be set to 11. Continue at step 2.

**Step 9.** Add 1 to **Index A**, and continue at step 2.

After the process is complete, the number of output polygons is saved for output from the algorithm. Then polygon 2 becomes "this" polygon and polygon 1 becomes the "other" polygon and the process is repeated.

The first pass through the process outputs the three polygons (A, B, C) in Figure 2.5. The second pass outputs the three polygons (D, E, F) in Figure 2.6. Table 2.3 shows the source for each point in these polygons.

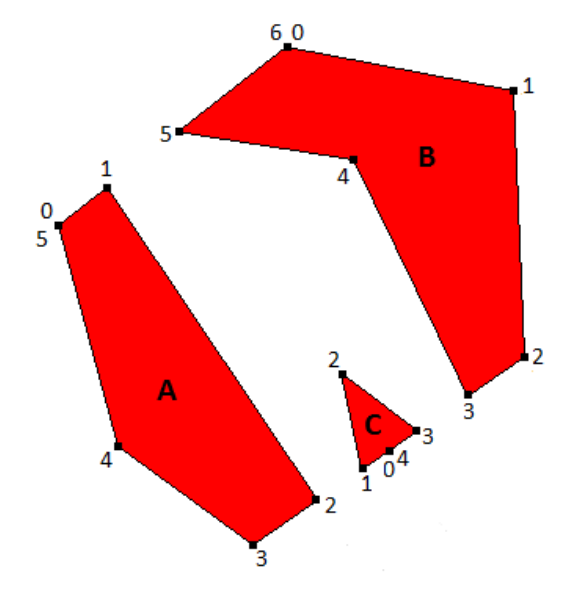

Figure 2.5. Output from First Pass

<span id="page-16-0"></span>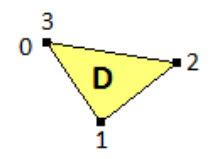

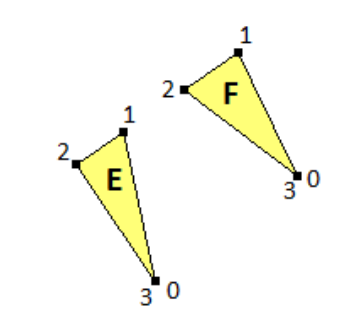

<span id="page-16-1"></span>Figure 2.6. Output from Second Pass

| <b>Output Polygon</b> | <b>Output Vertex</b> | Input Polygon  | <b>Input Vertex</b> |
|-----------------------|----------------------|----------------|---------------------|
| $\mathbf A$           | $\boldsymbol{0}$     | $\,1$          | $\boldsymbol{0}$    |
| $\boldsymbol{A}$      | $\,1$                | $\,1$          | $\,1$               |
| $\mathbf{A}$          | $\overline{c}$       | $\overline{c}$ | $\sqrt{2}$          |
| $\boldsymbol{A}$      | 3                    | $\mathbf{1}$   | 11                  |
| $\boldsymbol{A}$      | $\overline{4}$       | $\,1$          | 12                  |
| $\boldsymbol{A}$      | 5                    | $\,1$          | 13                  |
| $\, {\bf B}$          | $\overline{0}$       | $\mathbf{1}$   | $\mathfrak{Z}$      |
| $\, {\bf B}$          | $\,1$                | $\,1$          | $\overline{4}$      |
| $\, {\bf B}$          | $\overline{c}$       | $\mathbf{1}$   | 5                   |
| $\, {\bf B}$          | 3                    | $\mathbf{1}$   | 6                   |
| $\, {\bf B}$          | $\overline{4}$       | $\overline{c}$ | 9                   |
| $\, {\bf B}$          | 5                    | $\overline{c}$ | 10                  |
| $\, {\bf B}$          | $\sqrt{6}$           | $\mathbf{1}$   | $\mathfrak{Z}$      |
| $\mathbf C$           | $\boldsymbol{0}$     | $\,1$          | $8\,$               |
| $\mathbf C$           | $\,1\,$              | $\,1$          | 9                   |
| $\overline{C}$        | $\sqrt{2}$           | $\overline{c}$ | 5                   |
| $\mathbf C$           | $\mathfrak{Z}$       | $\overline{c}$ | $\sqrt{6}$          |
| $\mathbf C$           | $\overline{4}$       | $\mathbf{1}$   | $\,8\,$             |
| $\mathbf D$           | $\boldsymbol{0}$     | $\overline{c}$ | $\boldsymbol{0}$    |
| $\mathbf D$           | $\,1$                | $\sqrt{2}$     | $\,1$               |
| $\mathbf D$           | $\overline{c}$       | $\mathbf{1}$   | $\overline{2}$      |
| ${\rm D}$             | $\mathfrak{Z}$       | $\sqrt{2}$     | 11                  |
| ${\bf E}$             | $\boldsymbol{0}$     | $\overline{c}$ | $\mathfrak{Z}$      |
| ${\bf E}$             | $\,1\,$              | $\overline{2}$ | $\overline{4}$      |
| ${\bf E}$             | $\overline{c}$       | $\,1$          | 10                  |
| E                     | $\overline{3}$       | $\overline{c}$ | 3                   |
| $\mathbf F$           | $\boldsymbol{0}$     | $\overline{c}$ | $\boldsymbol{7}$    |
| ${\bf F}$             | $\,1$                | $\overline{2}$ | $8\,$               |
| $\mathbf F$           | $\overline{c}$       | $\mathbf{1}$   | $\overline{7}$      |
| ${\bf F}$             | 3                    | $\overline{2}$ | $\sqrt{ }$          |

**Table 2.3**. Outputs with Respect to Inputs

The algorithm returns the list of six polygons along with the number three, indicating that the first three polygons were derived from the input polygon 1.

## <span id="page-17-0"></span>**2.3 Special Cases for Crossing Points**

There are cases for some polygons where the first crossing point should be ignored to wait for a later crossing point, such as when the polygons share an edge. Consider the following example of the yellow polygon (polygon 1) being subtracted from the red polygon (polygon 2).

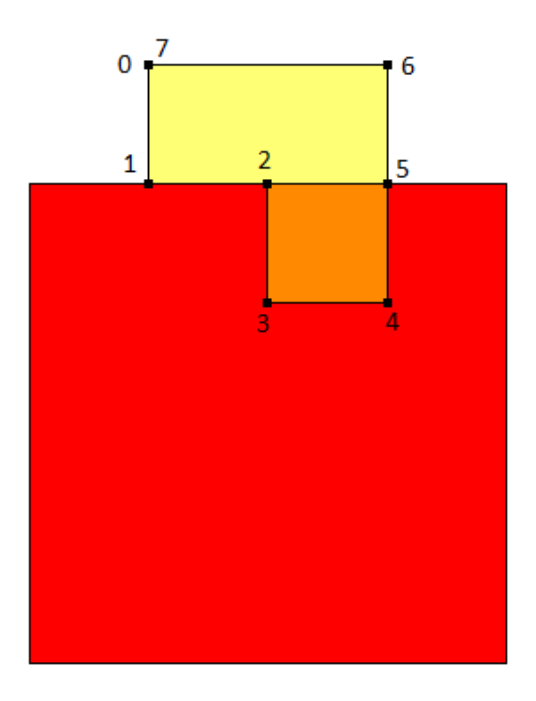

<span id="page-18-0"></span>**Figure 2.7**. Example 2: Polygon 1 (Yellow) and Polygon 2 (Red)

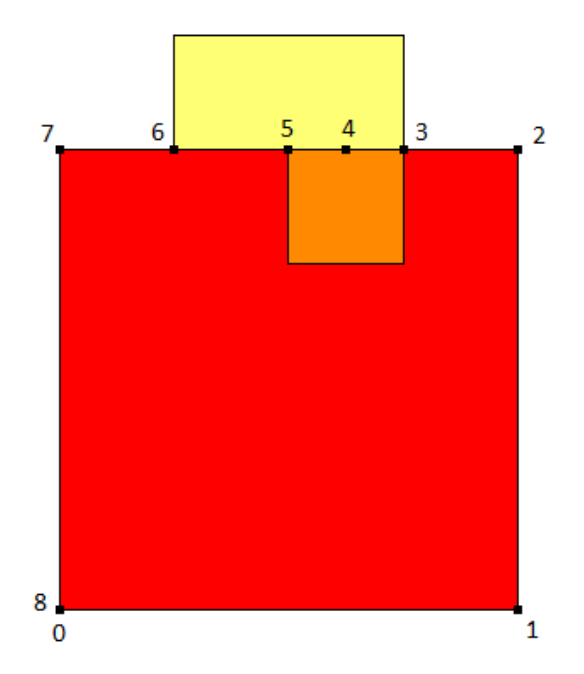

<span id="page-18-1"></span>**Figure 2.8**. Example 2: Polygon 1 (Yellow) and Polygon 2 (Red)

| Polygon 1 (Yellow) |         |       | Polygon 2 (Red) |         |                |
|--------------------|---------|-------|-----------------|---------|----------------|
| Vertex             | Outside | Cross | Vertex          | Outside | Cross          |
| $\boldsymbol{0}$   | True    | $-1$  | $\theta$        | True    | $-1$           |
|                    | False   | 6     |                 | True    | -1             |
| 2                  | False   | 5     | $\mathfrak{D}$  | True    | $-1$           |
| 3                  | False   | -1    | 3               | False   |                |
| 4                  | False   | $-1$  | 4               | False   | -1             |
| 5                  | False   | 3     | C               | False   | $\mathfrak{D}$ |
| 6                  | True    | $-1$  | 6               | False   |                |
|                    | True    | -1    |                 | True    | - 1            |
|                    |         |       | 8               | True    | - 1            |

**Table 2.4**. Crossings and Outside Flags for Example 2

As the first output polygon is being compiled, vertex 0 and then vertex 1 are output. Since vertex 1 is a crossing point, we would normally cross over to vertex 6 of the red polygon. However, by looking ahead we see that if we did, the next point would immediately cross back to point 2 of the yellow polygon. That would lead to incorrect results. So, a series of rules need to be applied before accepting a cross-over point:

**Rule 1:** Check the **Outside** status of the vertex on the other polygon after the crossing. If it is outside, then don't cross at this point. If it is not outside, then apply rule 2. (If traversing the "other" polygon the rule needs to be reversed: if the vertex on "this" polygon after the crossing is not outside, then don't cross at this point.)

**Rule 2:** Check the **Cross** status of the vertex on the other polygon after the crossing. If it is not a crossing, go ahead and accept the first crossing. If it is a crossing, then the **Cross** status becomes the "**Crossback**" and rule 3 is applied.

**Rule 3:** If the "**Crossback**" is equal to the "**Next**" point on this polygon, then don't cross at this point. Otherwise, go ahead and accept the crossing.

To apply rule 1 to vertex 1: the point after the crossing is point 5 on the red polygon. It is not outside, so there is no need to reject the crossing at this point. Rule 2 needs to be applied.

To apply rule 2: point 5 on the red polygon is a crossing point. Therefore, rule 3 needs to be applied. The **Crossback** is vertex 2.

To apply rule 3: the **Crossback** is vertex 2 (on the yellow polygon). The **Next** vertex on this (the yellow) polygon is also 2. Since the **Crossback** matches the **Next** point, reject the crossing. Move on to vertex 2 of the yellow polygon and output it. It is also a crossing point, but will be accepted by rule 2.

After the first polygon is output, the next output polygon is compiled using polygon 2 (the red polygon) as "this" polygon and polygon 1 (the yellow polygon) as the "other" polygon. Vertices 0, 1, 2, and 3 are output from red polygon followed by vertices 4, 3, and 2 from the yellow polygon. Vertex 2 is a crossing point. The crossing is vertex 5 of the red polygon. When applying rule 1 (the reverse part) to

vertex 5, the point is not outside so the crossing is rejected. So, processing continues to vertex 1 of the yellow polygon which is also a crossing point. By rule 2, the crossing is accepted because it is not a **Crossback** point.

Table 2.5 shows the output polygon vertices and the input sources for the vertices.

| Output Polygon | <b>Output Vertex</b> | <b>Input Polygon</b>        | <b>Input Vertex</b> |
|----------------|----------------------|-----------------------------|---------------------|
|                | $\overline{0}$       |                             | 0                   |
|                |                      |                             |                     |
|                | 2                    |                             |                     |
|                | 3                    | 2                           |                     |
|                | 4                    | $\overline{2}$              | 3                   |
|                | 5                    | 1                           | 6                   |
|                | 6                    |                             |                     |
| 2              | $\theta$             | 2                           |                     |
| 2              |                      | $\mathfrak{D}$              |                     |
| 2              | 2                    | 2                           |                     |
| 2              | 3                    | $\overline{2}$              | 3                   |
| 2              | 4                    | 1                           |                     |
| 2              | 5                    |                             | 3                   |
| 2              | 6                    |                             | 2                   |
| 2              | 7                    |                             |                     |
| 2              | 8                    | $\mathcal{D}_{\mathcal{L}}$ |                     |
| 2              | 9                    | 2                           | 8                   |

**Table 2.5**. Outputs with Respect to Inputs for Example 2

### <span id="page-20-0"></span>**2.4 Three Dimensional Considerations**

There are several major components that need special treatment for 3D applications:

- function that finds intersections between the polygons \*
- function that determines whether a point is inside a polygon
- function that determines whether a point is on the edge of a polygon  $*$
- determining the orientation of a polygon
- determining whether two points match  $*$ .

Each of these components will be discussed here. The components marked with \* use a small distance, **ε,** within which a match or intersection is considered to occur. All of the functions work for two dimensions as well as three dimensions. Detailed code can be found in Appendix A.

#### <span id="page-21-0"></span>**2.4.1 Finding Intersections**

Each segment of one polygon needs to be compared to each segment of the other polygon. There are three comparisons between the two segments. Name the ends of the first segment point 1 and point 2. Name the ends of the second segment point 3 and point 4.

- if the distance from point 1 to the second segment is less than **ε**, then point 1 is an intersection
- if the distance from point 2 to the second segment is less than **ε**, then point 2 is an intersection
- if the line segments approach within **ε** of each other, the closest approach point is an intersection.

Duplicate intersections should be eliminated. The intersections should be added to the vertex list ordered by their distance from the first point so they appear in the proper order.

#### <span id="page-21-1"></span>**2.4.2 Determining Whether a Point is Inside of a Polygon**

A sum of angles from the point to each segment of the polygon is used to determine whether the point is inside. If the sum is approximately -2PI or  $+2PI$  radians, then the point is inside. The angle to each segment is based on the formula:

 $Cosine(theta) = DotProduct(V1,V2) / (Length(V1) * Length(V2))$ 

where:

V1 is the vector from the point to one end of the segment

V2 is the vector from the point to the other end of the segment

The normal of each angle segment is compared to the normal of the first angle segment. If the normals are different, then the angle is negated before being added to the sum. The normal is computed as:

 $Normal = CrossProduct(V1,V2)$  normalized to unit length

where:

V1 is the vector from the point to one end of the segment

<span id="page-21-2"></span>V2 is the vector from the point to the other end of the segment

#### **2.4.3 Determining Whether a Point is on the Edge of a Polygon**

The point is checked against each segment of the polygon. If the closest approach distance between the point and a line segment in three dimensions is less than **ε**, then the point is considered to be on the edge of the polygon.

#### <span id="page-22-0"></span>**2.4.4 Determining the Orientation of a Polygon**

A normal is used to define the orientation of a polygon in three dimensions. Three consecutive, nonlinear vertices are found on the polygon and are labeled P1, C, P2 (C denotes the "corner"). The normal is the cross product of the two vectors C→P1 and C→P2 set to unit length (a distance of one from the origin of 0,0,0). The normal is represented by a point in three dimensions.

If the normals of two polygons are within a distance of  $\varepsilon$  in three dimensions, then the polygons are assumed to be oriented the same (facing the same direction).

#### <span id="page-22-1"></span>**2.4.5 Determining Whether Two Points Match**

If the distance between two points in three dimensions is less than  $\varepsilon$ , they are assumed to be the same point (they match). (Though not exact, if all of the coordinate differences are less than ε then the match is assumed. This is done for computational efficiency.)

# **3.0 Conclusions**

<span id="page-23-0"></span>This algorithm is stable and efficient for polygons in two or three dimensions. When implemented with indexed lists of flags, the assembly of output points proceeds in linear time. The bulk of processing is spent in comparing the vertices of each polygon with those of the other polygon in order to determine intersections. This basically requires 2\*n\*m comparisons (where n and m are the numbers of vertices of two polygons) because the first polygon is compared to the second and then the second is compared to the first. There may be a clever way to reduce the comparisons to n\*m by assembling both lists at the same time, but that is a subject for future research.

# **4.0 References**

<span id="page-24-0"></span>Margalit A and G Knott. 1989. "An algorithm for computing the union, intersection or difference of two polygons." *Computers & Graphics* 13(2):167–183. [http://dx.doi.org/10.1016/0097-8493\(89\)90059-9.](http://dx.doi.org/10.1016/0097-8493(89)90059-9)

Peng Y, J-H Yong, W-M Dong, H Zhang, and J-G Sun. 2005. "A new algorithm for Boolean operations on general polygons." *Computers & Graphics* 29(1):57–70. [http://dx.doi.org/10.1016/j.cag.2004.11.001.](http://dx.doi.org/10.1016/j.cag.2004.11.001)

Rivero M and FR Feito. 2000. "Boolean operations on general planar polygons." *Computers & Graphics* 24(6):881–896. [http://dx.doi.org/10.1016/S0097-8493\(00\)00090-X.](http://dx.doi.org/10.1016/S0097-8493(00)00090-X)

Weiler K and P Atherton. 1977. "Hidden surface removal using polygon area sorting." *ACM SIGGRAPH Computer Graphics* 11(2):214–222. [http://dx.doi.org/10.1145/965141.563896.](http://dx.doi.org/10.1145/965141.563896)

**Appendix A**

<span id="page-25-0"></span>**Selected C++ Source Code**

## **Appendix A**

## **Selected C++ Source Code**

```
// General Purpose Function - Returns all non-overlapped parts of polygons
// The number derived from this polygon is returned in iNumFirst
BOOL CPolyLine::Subtract(CPolyLine &poly, CArray<CPolyLine,CPolyLine&> 
&arrPoly, int &iNumFirst, double dEpsilon)
{
  ClosePoly();
  poly.ClosePoly();
   // Make sure there are points in both polygons
   if (m_arrPoint.GetCount() <=3 || poly.m_arrPoint.GetCount() <=3) {
      return FALSE;
   }
   // Make sure both polygons are convex
   if (!IsConvex3D(dEpsilon)) {
     return FALSE;
   }
   if (!poly.IsConvex3D(dEpsilon)) {
     return FALSE;
   }
   arrPoly.RemoveAll();
   iNumFirst = 0;
  CArray <CDPoint, CDPoint&> arrPntX;
   // Get list of all points from this polygon (including all intersection 
points with other polygon)
   CArray <CDPoint, CDPoint&> arrPnt1;
   arrPnt1.Add(m arrPoint[0]);
   for (int i=1; i<m arrPoint.GetCount(); i++) {
      CDPoint dPrv = arrPnt1[arrPnt1.GetCount()-1];
      CDPoint dCur = m arrPoint[i];if (!dPrv.Compare3D(dCur, dEpsilon)) {
         if (poly.IntersectLineSeg3D(dPrv, dCur, arrPntX, dEpsilon)) {
            for (int j=arrPntX.GetCount()-2; j>0; j==2) {
                  // Add extra points between groups of 2 
                              // so there will be a distinct point outside
                  CDPoint dPntMid = MidPoint3D(arrPntX[j-1], arrPntX[j]);
                  arrPntX.InsertAt(j, dPntMid);
            }
            AppendPointsNoDup(arrPnt1, arrPntX, dEpsilon);
         }
         AddPointNoDup(arrPnt1, dCur, dEpsilon);
      }
   }
   // Get list of all points from other polygon (including all intersection 
points with other polygon)
   CArray <CDPoint, CDPoint&> arrPnt2;
```

```
arrPnt2.Add(poly.m arrPoint[0]);
for (int i=1; i<poly.m arrPoint.GetCount(); i++) {
   CDPoint dPrv = arrPnt2[arrPnt2.GetCount() -1];CDPoint dCur = poly.m_arrPoint[i];
   if (!dPrv.Compare3D(dCur, dEpsilon)) {
      if (IntersectLineSeg3D(dPrv, dCur, arrPntX, dEpsilon)) {
         for (int j=arrPntX.GetCount() -2; j>0; j-=2) {
               // Add extra points between groups of 2 
                           // so there will be a distinct point outside
               CDPoint dPntMid = MidPoint3D(arrPntX[j-1], arrPntX[j]);
               arrPntX.InsertAt(j, dPntMid);
         }
         AppendPointsNoDup(arrPnt2, arrPntX, dEpsilon);
      }
      AddPointNoDup(arrPnt2, dCur, dEpsilon);
   }
}
// Make lists of outside points
int iNum1 = arrPnt1.GetCount();
CArray <BOOL, BOOL> arrOut1;
arrOut1.SetSize(iNum1);
for (int i=0; i<iNum1; i++) {
   if (!poly.IsInside3D(arrPnt1[i])) {
      if (!poly.OnEdge3D(arrPnt1[i], dEpsilon)) {
         arrOut1[i] = TRUE; // Point outside other polygon
      }
   }
}
int iNum2 = arrPnt2. GetCount();
CArray <BOOL, BOOL> arrOut2;
arrOut2.SetSize(iNum2);
for (int i=0; i<iNum2; i++) {
   if (!IsInside3D(arrPnt2[i])) {
      if (!OnEdge3D(arrPnt2[i], dEpsilon)) {
         arrow{2[i]} = TRUE; // Point outside this polygon
      }
   }
}
BOOL bSameDir = GetNormal().Compare3D(poly.GetNormal(), dEpsilon);
int iNextOffset = bSameDir ? -1 : 1;
// Make lists of crossing points
CArray <int, int> arrCross1;
CArray <BOOL, BOOL> arrUsed1;
arrCross1.SetSize(iNum1);
arrUsed1.SetSize(iNum1);
for (int i=0; i<iNum1; i++) {
   arrcross1[i] = -1;arrUsed1[i] = FALSE;
}
CArray <int, int> arrCross2;
arrCross2.SetSize(iNum2);
CArray <BOOL, BOOL> arrUsed2;
arrUsed2.SetSize(iNum2);
```

```
for (int j=0; j\leq iNum2; j++) {
      arrcross2[j] = -1;arrUsed2[j] = FALSE;}
   int iNumCross = 0;
   for (int i=0; i<iNum1; i++) {
      for (int j=0; j\leq iNum2; j++) {
         if (arrPnt1[i].Compare3D(arrPnt2[j], dEpsilon)) {
            arrcross1[i] = j;arrcross2[i] = i;iNumCross++;
         }
      }
   }
   if (iNumCross==0) {
      return FALSE;
   }
   // Extract all the Polygons from List 1
   while (TRUE) {
      // Find first remaining outside point
      CPolyLine newPoly(RGB(0,0,0));
      int iCur = -1;
      for (int i=0; i<iNum1; i++) {
         if (arrOut1[i] && !arrUsed1[i]) {
            iCur = i;break;
         }
      }
      if (iCur < 0) {
         // No remaining points outside, we are done
        break;
      }
      while (iCur < iNum1) {
         // Emit point
         newPoly.AddDPoint(arrPnt1[iCur]);
         // Mark so it won't be used again
         arrUsed1[iCur] = TRUE;
         if (newPoly.m arrPoint.GetCount()>2 &&
                      newPoly.m arrPoint[0].Compare3D(arrPnt1[iCur],
                  dEpsilon)) {
            break; // Polygon wrapped back to beginning point, so stop 
and emit polygon
         }
         // See if Point is a Crossing Point
         int iCross = arrCross1[iCur];
         if (iCross > -1) {
            // Get next point on other polygon after cross
            int iNext = StepNext(iCross, iNextOffset, iNum2);
            // Make sure it's a cross in
            if (arrOut2[iNext]) {
                  // No, don't cross out
```

```
iCross = -1;} else {
                  // Check special case of crossing back to next point
                  int iCrossBack = arrCross2[iNext];
                  if (iCrossBack == StepNext(iCur, 1, iNum1)) {
                        // Just wait for next point
                        iCross = -1;}
            }
         }
         if (iCross > -1) {
            // Cross over to List 2
            int iCur2 = iCross;
            while (TRUE) {
                  // Traverse List 2
                  iCur2 = StepNext(iCur2, iNextOffset, iNum2);
                  // Emit point
                  newPoly.AddDPoint(arrPnt2[iCur2]);
                  // See if Point is a Crossing Point
                  iCross = arrCross2[iCur2];if (iCross > -1) {
                        // Get next point on polygon1 after cross
                        int iNext = StepNext(iCross, 1, iNum1);
                        // Make sure it's a cross out
                        if (!arrOut1[iNext]) {
                              // No, don't cross in
                              iCross = -1;} else {
                              // Check special case of crossing back to next 
point
                              int iCrossBack = arrCross1[iNext];
                              if (iCrossBack == StepNext(iCur2, iNextOffset, 
iNum2)){
                                    // Just wait for next point
                                    iCross = -1;}
                        }
                  }
                  if (iCross > -1) {
                        // Back to List1
                        iCur = iCross + 1;break;
                  }
            }
         } else {
            // Keep traversing List1
            iCur++;
         }
      }
      // Reached end of list, emit the new Polygon
      newPoly.SetColor(GetColor());
      newPoly.SetExtents();
      arrPoly.Add(newPoly);
```

```
iNumFirst++; // Count number of Polygons extracted from this List 
1
   }
   // Extract all the Polygons from List 2
   while (TRUE) {
      // Find first remaining outside point
      CPolyLine newPoly(RGB(0,0,0));
      int iCur = -1;
      for (int i=0; i<iNum2; i++) {
         if (arrOut2[i] && !arrUsed2[i]) {
            iCur = i;break;
         }
      }
      if (iCur < 0) {
         // No remaining points outside, we are done
         break;
      }
     while (iCur < iNum2) {
         // Emit point
         newPoly.AddDPoint(arrPnt2[iCur]);
         // Mark so it won't be used again
         arrUsed2[iCur] = TRUE;
         if (newPoly.m arrPoint.GetCount()>2 &&
                      newPoly.m arrPoint[0].Compare3D(arrPnt2[iCur],
                  dEpsilon)) {
            break; // Polygon wrapped back to beginning point, so stop 
and emit polygon
         }
         // See if Point is a Crossing Point
         int iCross = arrCross2[iCur];
         if (iCross > -1) {
            // Get next point on other polygon after cross
            int iNext = StepNext(iCross, iNextOffset, iNum1);
            // Make sure it's a cross in
            if (arrOut1[iNext]) {
                  // No, don't cross out
                  iCross = -1;} else {
                  // Check special case of crossing back to next point
                  int iCrossBack = arrCross1[iNext];
                  if (iCrossBack == StepNext(iCur, 1, iNum2)) {
                        // Just wait for next point
                        iCross = -1;}
            }
         }
         if (iCross > -1) {
            // Cross over to List 1
            int iCur2 = iCross;
            while (TRUE) {
```

```
// Traverse List 1
                  iCur2 = StepNext(iCur2, iNextOffset, iNum1);
                  // Emit point
                  newPoly.AddDPoint(arrPnt1[iCur2]);
                  // See if Point is a Crossing Point
                  iCross = arrCross1[iCur2];if (iCross > -1) {
                        // Get next point on polygon2 after cross
                        int iNext = StepNext(iCross, 1, iNum2);
                        // Make sure it's a cross out
                        if (!arrOut2[iNext]) {
                              // No, don't cross in
                              iCross = -1;} else {
                               // Check special case of crossing back to next 
point
                              int iCrossBack = arrCross2[iNext];
                              if (iCrossBack == StepNext(iCur2, iNextOffset, 
iNum1)){
                                     // Just wait for next point
                                     iCross = -1;}
                        }
                  }
                  if (iCross > -1) {
                        // Back to List2
                        iCur = iCross + 1;break;
                  }
            }
         } else {
           // Keep Traversing List2
            iCur++;
         }
      }
      // Reached end of list, emit the new Polygon
      newPoly.SetColor(poly.GetColor());
      newPoly.SetExtents();
      arrPoly.Add(newPoly);
   }
  return TRUE;
}
// See if Polygon touches or crosses itself
// Assumes Polygon is closed
// Returns FALSE if it does
BOOL CPolyLine::IsConvex3D(double dEpsilon)
{
  CDPoint dPntX;
  int iNumPnt = m arrPoint.GetCount() - 1;
  for (int i=0; i<iNumPnt; i++) {
      for (int j=i+1; j\leq iNumPnt; j++) {
```

```
if (m arrPoint[i].Compare3D(m arrPoint[j], dEpsilon)) {
            return FALSE;
         }
         if (i<iNumPnt && j<iNumPnt) {
            if (LineLine3D(m arrPoint[i], m arrPoint[i+1], m arrPoint[j],
m_arrPoint[j+1], dPntX, TRUE, dEpsilon)) {
                  return FALSE;
            }
         }
      }
   }
   return TRUE;
}
// Determines whether the given line segment intersects the edge of the 
polyline in 3D
// All the intersection points are placed into arrPntX
// arrPntX will be sorted based on distance from dPnt1
BOOL CPolyLine::IntersectLineSeg3D(const CDPoint &dPnt1, const CDPoint
&dPnt2, CArray <CDPoint,CDPoint&> &arrPntX, double dEpsilon) const
{
   BOOL bIntersect = FALSE;
   CArray <CDPoint, CDPoint&> arrTemp;
  CDPoint dPntX;
   int iPnts = m arrPoint.GetSize()-1; // Assume closed polygons
   for (int i=0; i<iPnts; i++) {
      // Check each line segment
      int j = (i+1) % iPnts;
      CDPoint dPnt3 = m arrPoint[i];
      CDPoint dPnt4 = m \arrPoint[j];// Does given line segment intersect this line segment?
      BOOL bEnds = FALSE;
      if (PointLineSegDist3D(dPnt3, dPnt1, dPnt2) <= dEpsilon) {
         arrTemp.Add(dPnt3);
         bIntersect = TRUE;
         bEnds = TRUE;\mathbf{I}if (PointLineSegDist3D(dPnt4, dPnt1, dPnt2) <= dEpsilon) {
         arrTemp.Add(dPnt4);
         bIntersect = TRUE;
         bEnds = TRUE;
      }
      if (!bEnds && LineLine3D(dPnt1, dPnt2, dPnt3, dPnt4, dPntX, TRUE, 
dEpsilon)) {
         arrTemp.Add(dPntX);
         bIntersect = TRUE;
      }
   }
   int iNumOut = arrTemp.GetCount();
   if (iNumber <math>0</math>) {
      // Add intersection point(s) to arrPntX
      arrPntX.RemoveAll();
      if (iNumOut==1) {
         arrPntX.Add(arrTemp[0]); // Just the one
      } else {
```

```
// Sort points based on distance from dPnt1
         CArray <CDPoint, CDPoint&> arrSort;
         arrSort.SetSize(iNumOut);
         for (int i=0; i<iNumOut; i++) {
            arrsort[i].m x = i;arrsort[i] .m y = LineLength3D(dPnt1, arrTemp[i]);}
         qsort(arrSort.GetData(), iNumOut, sizeof(CDPoint), QCompareDPointY);
         CDPoint dPntLast = arrTemp(int(arrSort[0].m x)];
         arrPntX.Add(dPntLast);
         for (int i=1; i<iNumOut; i++) {
            CDPoint dPntThis = arrTemp(int(arrSort[i].m x)];
            if (!dPntThis.Compare3D(dPntLast, dEpsilon)) {
                  // Filter out duplicate points
                  arrPntX.Add(dPntThis);
                  dPntLast = dPntThis;
            }
         }
      }
   }
  return bIntersect;
}
// Finds the minimum 3D distance from a point to a line segment
double PointLineSegDist3D(const CDPoint &p, const CDPoint &p1, const CDPoint
&p2)
{
  double b = (p.m x-p1.m x)*(p2.m x-p1.m x) + (p.m_y-p1.m_y)*(p2.m_y-p1.m_y)+ (p.m z-p1.m z)*(p2.m z-p1.m z);double dx = (p2.m x-p1.m x);double dy = (p2.m_y-p1.m_y);double dz = (p2.m z-p1.m z);double c = dx*dx + dy*dy + dz*dz;
   if (c == 0.0) {
      // Point1 and Point2 are the same
      return LineLength(p, p1);
   }
   double d = b / c;
   if (d<0.0 || d>1.0 {
      // Closest point to line is not on the segment, so it is one of the end 
points
      dx = p1.m x - p.m x;dy = p1.m_y - p.m_y;dz = p1.m z - p.m z;double e = dx*dx + dy*dy + dz*dz;
      dx = p2.m x - p.m x;dy = p2.m y - p.m y;dz = p2.m z - p.m z;double f = dx * dx + dy * dy + dz * dz;if (e < f) {
        return sqrt(e);
      } else {
        return sqrt(f);
      }
   } else {
```

```
// Closest point to line is on the segment
      double d1 = ((p2.m y-p1.m y)*(p.m z-p1.m z) - (p.m y-p1.m y)*(p2.m z-p1.m Z);
      double d2 = ((p2.m x-p1.m x)*(p.m z-p1.m z) - (p.m x-p1.m x)*(p2.m z-z)p1.m Z);
      double d3 = ((p2.m x-p1.m x)*(p.m y-p1.m y) - (p.m x-p1.m x)*(p2.m y-
p1.m_y));
           double a = sqrt(d1*d1 + d2*d2 + d3*d3);
     return a / sqrt(c);
   }
}
// Find the point of intersection (pa) between two lines P1:P2 and P3:P4 in 
3D.
// Returns FALSE if the lines don't approach within dEpsilon
BOOL LineLine3D(const CDPoint &p1, const CDPoint &p2, const CDPoint &p3, 
const CDPoint &p4, CDPoint &pa, BOOL bSegment, double dEpsilon)
{
  CDPoint pb; // 2nd perpendicular returned by function below
  if (LineLine3D(p1, p2, p3, p4, pa, pb, bSeqment, dEpsilon)) {
      if (LineLength3D(pa, pb) <= dEpsilon) {
        // A single point
        return TRUE;
      }
   }
  return FALSE;
}
// Finds the line segment Pa:Pb that is the shortest perpendicular between 
two lines P1:P2 and P3:P4 in 3D.
// Returns FALSE if two lines (P1:P2 and P3:P4) are parallel
// Also returns FALSE if bSegment is TRUE and either intersection does not 
occur within segment
// Based on algorithm by Paul Bourke, University of Western Ausralia, 
PaulBourke.net, used with permission - no restrictions
BOOL LineLine3D(const CDPoint &p1, const CDPoint &p2, const CDPoint &p3, 
const CDPoint &p4, CDPoint &pa, CDPoint &pb, BOOL bSegment, double dEpsilon)
{
  CDPoint p13, p43, p21; 
  p13.m x = p1.m x - p3.m x;p13.m y = p1.m y - p3.m y;p13.m z = p1.m z - p3.m z;p43.m x = p4.m x - p3.m x;p43.m y = p4.m y - p3.m y;p43.m z = p4.m z - p3.m z;if (fabs(p43.m x) <= dEpsilon && fabs(p43.m y) <= dEpsilon &&
fabs(p43.m z) <= dEpsilon) {
     return FALSE;
  }
  p21.m x = p2.m x - p1.m x;p21.m y = p2.m y - p1.m y;p21.m z = p2.m z - p1.m z;
```

```
if (fabs(p21.m x) <= dEpsilon && fabs(p21.m y) <= dEpsilon &&
fabs(p21.m z) \leq \overline{d}Epsilon) {
      return FALSE;
   }
   double d1343, d4321, d1321, d4343, d2121; 
   d1343 = p13.m x * p43.m x + p13.m y * p43.m y + p13.m z * p43.m z;
   d4321 = p43.m x * p21.m x + p43.m y * p21.m y + p43.m z * p21.m z;d1321 = p13.m_x * p21.m_x + p13.m_y * p21.m_x + p13.m_z + p21.m_z;d4343 = p43.m_x * p43.m_x + p43.m_y * p43.m_y + p43.m_z * p43.m_z;d2121 = p21.m x * p21.m x + p21.m y * p21.m y + p21.m z * p21.m z;
  double denom = d2121 * d4343 - d4321 * d4321;
   if (fabs(denom) <= dEpsilon) {
      return(FALSE);
   }
   double numer = d1343 * d4321 - d1321 * d4343;
  double mua = numer / denom; // Where Pa = P1 + mua (P2 - P1)
  double mub = (d1343 + d4321 \star (mu)) / d4343; // Where Pb = P3
+ mub (P4 - P3)
   if (bSegment) {
      if (mua<=0.0 || mua>=1.0 {
         // Don't intersect within line segments
         return FALSE;
      }
      if (mub<=0.0 || mub>=1.0) {
         // Don't intersect within line segments
         return FALSE;
      }
   }
   pa.m x = p1.m x + mua * p21.m x;pa.m y = p1.m y + mua * p21.m y;pa.m z = p1.m z + mua * p21.m z;pb.m x = p3.m x + mub * p43.m x;pb.m y = p3.m y + mub * p43.m y;pb.m z = p3.m z + mub * p43.m z;return TRUE;
}
double LineLength3D(const CDPoint &pnt1, const CDPoint &pnt2)
{
   double dX = \text{pnt1.m } x - \text{pnt2.m } x;dX * = dX;double dY = \text{pnt1.m } y - \text{pnt2.m } y;dY \neq dY;double dZ = \text{pnt1.m } z - \text{pnt2.m } z;dZ \neq ddZ;
```

```
return sqrt(dx + dY + dZ);}
// Returns TRUE if point on edge of PolyLine
BOOL CPolyLine::OnEdge3D(const CDPoint &dPnt, double dEpsilon)
{
   int iNumPoints = m arrPoint.GetCount();
   if (iNumPoints>1) {
      for (int i=0; i<iNumPoints; i++) {
         int j = (i+1) % iNum Points;
         if (!m_arrPoint[i].Compare3D(m_arrPoint[j], dEpsilon)) { // Skip 
segments of duplicate point
            if (PointLineSegDist3D(dPnt, m_arrPoint[i], m_arrPoint[j]) <= 
dEpsilon) {
                  return TRUE;
            }
         }
      }
   }
  return FALSE;
}
// See if point is inside polygon in 3D space
BOOL CPolyLine::IsInside3D(const CDPoint &dPnt) const
{
   int nPnts = m arrPoint.GetSize();
   if (nPnts>2) {
      double dSumTheta = 0.0;
      CDPoint dNormal = CalcNormal(dPnt, m_arrPoint[0], m_arrPoint[1]);
      for (int i=0; i<nPnts; i++) {
         // Get the angle to the 2 points that make up the segment
         int j = (i+1) %nPnts;
         double dTheta = CalcAngle3D(dPnt, m arrPoint[i], m arrPoint[j]);
         CDPoint dNormalTest = CalcNormal(dPnt, m_arrPoint[i], 
m arrPoint[j]);
         if (!dNormal.Compare3D(dNormalTest,0.000001)) {
            dTheta = -dTheta;}
         // Sum of all angles
         dSumTheta += dTheta;
      }
      if (fabs(dSumTheta - 2.0*PI) < 0.000001) {
         // If sum approaches 2PI, it is inside
         return TRUE;
      }
      if (fabs(dSumTheta + 2.0*PI) < 0.000001) {
         // If sum approaches -2PI, it is inside
         return TRUE;
      }
   }
   return FALSE;
}
CDPoint CalcNormal(CDPoint dCorner, CDPoint dPnt1, CDPoint dPnt2)
{
   // Cross product of 2 vectors to get normal
```

```
CDPoint N;
  N.m x = (dPnt1.m y-dCorner.m y)*(dPnt2.m z-dCorner.m z) - (dPnt1.m z-
dCorner.m z)*(dPnt2.m y-dCorner.m y);
  N.m y = (dPnt1.m z-dCorner.m z) * (dPnt2.m x-dCorner.m x) - (dPnt1.m x-
dCorner.m x)*(dPnt2.m z-dCorner.m z);
  N.m z = (dPnt1.m x-dCorner.m x)*(dPnt2.m y-dCorner.m y) - (dPnt1.m y-
dCorner.m y)*(dPnt2.m x-dCorner.m x);
   // Find length of normal vector
   double dLength = sqrt(N.m x*N.m x + N.m y*N.m y + N.m z*N.m z);
  // Normalize (make it unit length)
  N.m x /= dLength;
  N.m y / = dLength;
  N.m z /= dLength;
  return N;
}
// Calculates the Angle in 3D
// P0 ---------P1
\frac{1}{2}// \ Angle
// \sqrt{ }// \sqrt{ }// P2
double CalcAngle3D(const CDPoint &dPnt0, const CDPoint &dPnt1, const CDPoint
&dPnt2)
\sqrt{2}// Based on formula Cosine(theta) = DotProduct(V1,V2) / (Length(V1) *Length(V2))
   double dDotProduct = (dPnt1.m x-dPnt0.m x)*(dPnt2.m x-dPnt0.m x) +(dPnt1.m y-dPnt0.m y) * (dPnt2.m y-dPnt0.m y) +
                  (dPnt1.m z-dPnt0.m z)*(dPnt2.m z-dPnt0.m z);
   double dCosTheta = dDotProduct / 
(LineLength3D(dPnt0,dPnt1)*LineLength3D(dPnt0,dPnt2));
   if (dCosTheta < -1.0) {
     dCosTheta = -1.0;
   }
   if (dCosTheta > 1.0) {
      dCosTheta = 1.0;
   }
   double dTheta = acos(dCosTheta); // Calculate the Angle
  return dTheta;
}
// 3D Comparison with tolerance
BOOL CDPoint::Compare3D(const CDPoint &dPnt, double dEps) const
{
   if (fabs(m x - dPnt.m x) > dEps) {
     return FALSE;
   }
   if (fabs(m y - dPnt.m y) > dEps) {
```

```
return FALSE;
  }
  if (fabs(m_z = dPnt.m_z) > dEps) {
   return FALSE;
  }
 return TRUE;
}
```
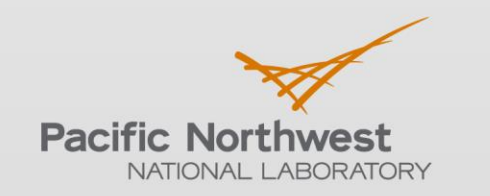

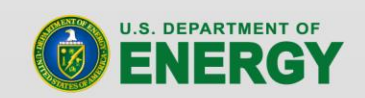

Proudly Operated by Battelle Since 1965

902 Battelle Boulevard P.O. Box 999 Richland, WA 99352 1-888-375-PNNL (7665) www.pnnl.gov